## 1. Ülesanne – REST API täiendamine

Täiendage projekti (https://gitlab.cs.ttu.ee/tarvo.treier/2023-itb2203-practice7) nii, et GET /api/Courses/{id}/students annaks tulemuseks tudengite nimekirja, kes antud kursusele on registreerunud.

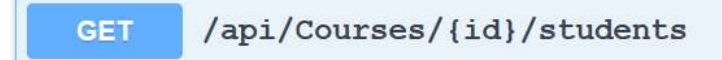

Selleks tuleb täiendada CoursesController.cs meetodit nimega GetCourseStudents.

Näitena võite kasutada StudentCourses meetodit failist StudentsController.cs

0.5 punkti

## 2. Ülesanne – REST API testimine

Lisage projekti (https://gitlab.cs.ttu.ee/tarvo.treier/2023-itb2203-practice7) loodud REST API-le POSTMAN-i testid. Teste peab olema võimalik käivitada kollektsioonina. Võimalusel tuleb kasutada keskkonna muutujaid.

- 2.1 GetCourses
	- a. Pärime kursuste nimekirja
		- i. Kontrollime, et vastuse kood on 200
- 2.2 PostCourse
	- a. Lisame varem kasutamata koodi ja nimega kursuse
		- i. Kontrollime, et vastuse kood on 201
		- ii. Kontrollime, et vastuses on kursuse kood ja nimi korrektsed
		- iii. Kontrollime, et id järgi kursust otsides on samuti kursuse kood ja nimi korrektsed
	- b. Lisame 1.2a kasutatud koodiga ja uue nimega kursuse
		- i. Kontrollime, et vastuse kood poleks 201 (Lisamine ei tohi õnnestuda, kuna kood peab olema unikaalne. Vajadusel muutke programmi ja lisage kontroll, mis keelaks sama koodiga kursuse lisamise)
	- c. Lisame varem kasutamata koodi ja nimega kursuse
		- i. Kontrollime, et vastuse kood on 201
- 2.3 GetCourses
	- a. Pärime kursuste nimhekirja
		- i. Kontrollime, et vastuse kood on 200
- $\bullet$  **Fig. 2** prax7

POST 1.2a PostCourse

POST 1.2c PostCourse

- ii. Kontrollime, et vastuses olevas kollektsioonis on kahe võrra rohkem objekte kui 1.1a vastuses **GET** 1.1a PostCourses
- 2.4 DeleteCourse
	- a. Kustutame punktis 1.2a lisatud kursuse
		- i. Kontrollime, et vastuse kood on 200
		- ii. Kontrollime, et id järgi kursust otsides saab vastuse koodiks 40 $4^{\text{ET}}$ 1.2a GetCourse
	- b. Kustutame uuesti punktis 1.2a lisatud kursuse
		- i. Kontrollime, et vastuse kood on 404
	- c. Kustutame punktis 1.2c lisatud kursuse
		- i. Kontrollime, et vastuse kood on 200
		- **GET** 1.3c GetCourses ii. Kontrollime, et kursuse nimekirja pärides on vastuses olevas kollektsioonis täpselt **DEL** 1.4a DeleteCourse sama palju objekte, kui 1.1a vastuses
- 1 punkt

1.4a GetDeletedCourse **GET** 

POST 1.2b PostCourse duplicate

- **DEL** 1.4b DeleteCourse Copy
- DEL 1.4c DeleteCourse
- **GET** 1.4c GetCourses

## 3. Ülesanne – REST API täiendamine

Täiendage projekti (https://gitlab.cs.ttu.ee/tarvo.treier/2023-itb2203-practice7) nii, et GET/api/students saaks endale ühe vabatahtliku sisendparameetri classmateCode juurde:

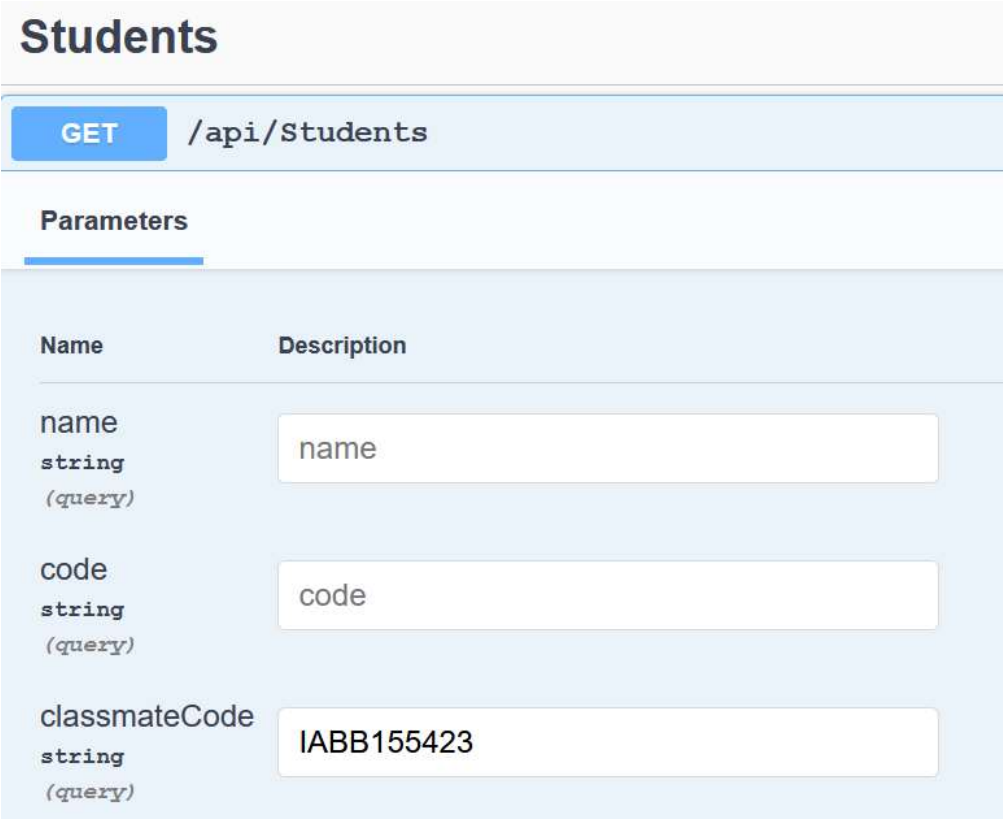

Kui classmateCode parameter on määratud päringus, siis tohib tagastada ainult tudengeid, kes on registreerunud vähemalt ühele kursusele, kuhu on registreerunud tudeng, kelle matrikli number on classmateCode. Seda parameetrit saab kasutada näiteks lähikondtakstsete tudengite tuvastamiseks.

Näitena võite kasutada GetStudentAvailableCourses meetodit failist StudentsController.cs.

Üks võimalik lahendus on otsida kõigepealt välja kursuste ID-d, mida classmate on endale registresteerinud. Seejärel otsida iga kursuse kohta välja tudengi ID-d ja need üheks nimekirjaks kokku liita. Viimaks lisada piirang, et otsitavate tudengite ID ei võrduks classmate-i ID-ga ja tundegi ID oleks eelmises sammus leitud tudengi ID-de nimekirjas.

1 punkt